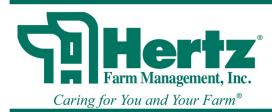

## **TRAINING MANUAL** FINANCIAL INFORMATION

The Financial Information program will allow you to view your current balances and transactions. Please note that any transactions that occur today, will not appear until the next day. You must use GOOGLE CHROME to access the Financial Information program. This is the web address: <u>http://myhertztools/finance/FarmMgmt</u>

This program is a quick reference and not a historical tool. If you are searching a wider date range, the search will take longer. It is best to stay within a year.

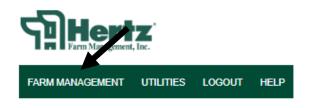

This screen will appear and click on your office to expand to the farm manager(s):

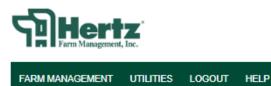

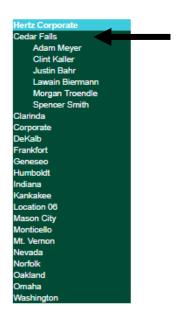

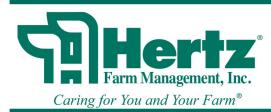

## **TRAINING MANUAL** FINANCIAL INFORMATION

Click on your name and your entire territory will appear in a table format in farm number order. The gold letters will allow you to see details.

|                           | <b>Set Hertz</b><br>Farm Management, Inc. |          |                                  |                                          |                |                                                                                                  |                    |                    |                       |                         |                                          |  |  |  |
|---------------------------|-------------------------------------------|----------|----------------------------------|------------------------------------------|----------------|--------------------------------------------------------------------------------------------------|--------------------|--------------------|-----------------------|-------------------------|------------------------------------------|--|--|--|
| Hertz Corporate           | Territory fo                              | r Morgan | Troendle in Cedar Falls.         |                                          |                |                                                                                                  | FARMIN             | IANAGEMENT         | T UTILITIE            | S LOGOL                 | π HELP                                   |  |  |  |
| Cedar Falls<br>Adam Meyer |                                           | -        | Farm Name                        |                                          | imChk<br>alAmt | Checking<br>Details                                                                              | Prim Sav<br>BalAmt | NewYr<br>ChkTotAmt | ewYr Details          | ldjPrimChk<br>CurBalAmt | 1 ransactions                            |  |  |  |
| Clint Kaller              | 0                                         | 1080     | Trimble Farm Account             |                                          | 1.685 11       | Details                                                                                          |                    | \$9.00             |                       | 321 685 44              | Instantions                              |  |  |  |
| Justin Bahr               | 0                                         | 1095     | Meehan Farm Account              | \$2                                      | 8,160.79       | Details                                                                                          |                    | \$0.00             |                       | \$28,160.79             | Transactions                             |  |  |  |
| Lawain Biermann           | 0                                         | 1145     | Roadman Farms LLC                | \$7                                      | 0,862.52       | Details                                                                                          |                    | \$0.00             |                       | \$70,862.52             | Transactions                             |  |  |  |
| Morgan Troendle           | 0                                         | 1235     | Kreizenbeck Farm Account         | \$5                                      | 2,279.39       | Details                                                                                          |                    | \$0.00             |                       | \$52,279.39             | Transactions                             |  |  |  |
| Spencer Smith<br>Clarinda | 0                                         | 1531     | Faye I. Gerner                   | \$14                                     | 5,044.90       | Details                                                                                          |                    | \$0.00             |                       | \$145,044.90            | Transactions                             |  |  |  |
| Corporate                 | 0                                         | 1778     | Evans Farm Account               | \$                                       | 8,899.26       | Details                                                                                          |                    | \$0.00             |                       | \$8,899.26              | Transactions                             |  |  |  |
| DeKalb                    | 0                                         | 1963     | Dunning Family Farm LLC          |                                          | \$6.64         | Details                                                                                          |                    | \$0.00             |                       | \$6.64                  | Transactions                             |  |  |  |
| Frankfort                 | 0                                         | 2293     | Townsend Farm                    | \$4                                      | 0,608.51       | Details                                                                                          |                    | \$0.00             |                       | \$40,608.51             | Transactions                             |  |  |  |
| eneseo                    | 0                                         | 2456     | David Farm                       |                                          | 6,116.47       | Details                                                                                          |                    | \$0.00             |                       | \$126,116.47            | Transactions                             |  |  |  |
| Humboldt                  | 0                                         | 2519     | Orchard Hill Reformed Church     | \$3                                      | 7,909.54       | Details                                                                                          |                    | \$0.00             |                       | \$37,909.54             | Transactions                             |  |  |  |
| ndiana                    | 0                                         | 2533     | Thom Farms LLC                   | \$8                                      | -              | CLER                                                                                             | 14 4               | T1 · ·             | 1                     |                         |                                          |  |  |  |
| Kankakee                  | 0                                         | 2587     | Busse                            | \$                                       | 2 Pri          | mChkB                                                                                            | alAmt:             | This is            | your che              | ecking ad               | count                                    |  |  |  |
| ocation 06                | 0                                         | 3345     | Tall Pine Farms Inc              | \$2                                      | a bala         | ance as o                                                                                        | ftoday             | This fig           | nire shoi             | ild be th               | e same as                                |  |  |  |
| lason City                | 0                                         | 3372     | Haynes-Hackman                   | \$                                       |                |                                                                                                  |                    |                    |                       |                         |                                          |  |  |  |
| Ionticello                | 0                                         | 3395     | Meehan LLC                       | S                                        | the            |                                                                                                  |                    |                    |                       | ransitioi               | ning into a                              |  |  |  |
| Mt. Vernon                | 0                                         | 3499     | Ludwig Family Farms LLC          | \$10                                     | a new          | vear or                                                                                          | it is a fi         | iscal year         | r farm                |                         |                                          |  |  |  |
| Nevada                    | 0                                         | 3666     | Mack                             | \$18                                     |                |                                                                                                  |                    |                    |                       |                         |                                          |  |  |  |
| Norfolk                   | 0                                         | 3667     | von Lackum Farms                 | \$23                                     |                |                                                                                                  |                    |                    |                       |                         | actions base                             |  |  |  |
| Dakland                   | 0                                         | 3912     | Gerner Trust                     | \$                                       | on t           | the date r                                                                                       | paramet            | ers with           | a balance             | e. This i               | s similar to                             |  |  |  |
| Omaha<br>Markington       | 0                                         | 3988     | Milford A Koehn Trust            | \$10                                     |                |                                                                                                  |                    | •15 **1011         | a culuite             | •••••                   | o onninur vo                             |  |  |  |
| Vashington                | 0                                         | 4009     | Benson                           | \$10                                     | CIIC           | ck regist                                                                                        |                    |                    |                       |                         |                                          |  |  |  |
|                           | 0                                         | 4050     | Geraldine Remmers Survivor Trust | -                                        | Pri            | mSav Ba                                                                                          | alAmt:             | This sho           | ows the S             | Savings a               | account                                  |  |  |  |
|                           | 0                                         | 4100     | Richter Family Trust - Stanley   | \$12                                     | _              |                                                                                                  |                    |                    |                       | 8                       |                                          |  |  |  |
|                           | 0                                         | 4105     | Nafusstead Farm                  | 5                                        | Jun            |                                                                                                  |                    | ivity ava          |                       |                         |                                          |  |  |  |
|                           | 0                                         | 4080     | Peakoestedt                      | 60                                       | Nev            | <b>vYrChk</b>                                                                                    | TotalA             | mt: Thi            | s figure v            | will be t               | he most re-                              |  |  |  |
|                           |                                           |          |                                  |                                          |                | t new ye                                                                                         |                    |                    | 8                     |                         |                                          |  |  |  |
|                           |                                           |          |                                  |                                          |                |                                                                                                  |                    |                    |                       |                         |                                          |  |  |  |
|                           |                                           |          |                                  |                                          | Nev            | wYrDeta                                                                                          | uils: If v         | you have           | new yea               | ar transa               | ctions, there                            |  |  |  |
|                           |                                           |          |                                  |                                          |                |                                                                                                  |                    |                    |                       |                         |                                          |  |  |  |
|                           |                                           |          |                                  |                                          |                | will be a link to see the NewYrDetails. Your<br>AdjPrimCkCurBalAmt balance will then reflect any |                    |                    |                       |                         |                                          |  |  |  |
|                           |                                           |          |                                  |                                          | Adj            | PrimCk(                                                                                          | CurBal/            | Amt bala           | nce will              | then refl               | ect any                                  |  |  |  |
|                           |                                           |          |                                  | transaction as you transition between OY |                |                                                                                                  |                    |                    |                       |                         |                                          |  |  |  |
|                           |                                           |          |                                  |                                          |                |                                                                                                  |                    |                    |                       |                         | 4 1 1 1 11 11 11 11 11 11 11 11 11 11 11 |  |  |  |
|                           |                                           |          |                                  | actions (including fiscal year farms).   |                |                                                                                                  |                    |                    |                       |                         |                                          |  |  |  |
|                           |                                           |          |                                  |                                          | Adi            | iPrimCh                                                                                          | kCurB              | alAmt.             | This am               | ount she                | unt should be the                        |  |  |  |
|                           |                                           |          |                                  |                                          |                |                                                                                                  |                    |                    |                       |                         |                                          |  |  |  |
|                           |                                           |          |                                  |                                          |                |                                                                                                  |                    | nkBalAr            | nt <sup>a</sup> unles | ss you ha               | ave new yea                              |  |  |  |
|                           |                                           |          |                                  |                                          | tran           | sactions                                                                                         |                    |                    |                       |                         |                                          |  |  |  |
|                           |                                           |          |                                  |                                          |                |                                                                                                  |                    | 1-4                | 41                    |                         |                                          |  |  |  |
|                           |                                           |          |                                  |                                          | Ira            | insaction                                                                                        | 18: Uli            | ck to see          | the trans             | actions                 | based on th                              |  |  |  |
|                           |                                           |          |                                  |                                          | date           | e parame                                                                                         | ters wif           | hout a ba          | alance.               |                         |                                          |  |  |  |
|                           |                                           |          |                                  |                                          |                | r                                                                                                |                    |                    |                       |                         |                                          |  |  |  |
|                           |                                           |          |                                  |                                          | 1              |                                                                                                  |                    |                    |                       |                         |                                          |  |  |  |
|                           |                                           |          |                                  |                                          |                |                                                                                                  |                    |                    |                       |                         |                                          |  |  |  |
|                           |                                           |          |                                  |                                          | _              |                                                                                                  |                    |                    |                       |                         |                                          |  |  |  |

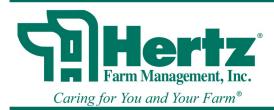

## **TRAINING MANUAL** FINANCIAL INFORMATION

Click on the "checking details" and insert a date range, the transactions will appear with a balance. When setting the parameters for your transaction search, hit tab or enter between dates and your transactions with be populated. If you are searching more than a few months, it will take a few minutes for the transactions to populate.

| Bank Activity Fo<br>From Date: | r: (0-1080) Trir | nble Farm Account:                                               |              |             |
|--------------------------------|------------------|------------------------------------------------------------------|--------------|-------------|
| 10/6/2018                      | R                |                                                                  |              |             |
| To Date:<br>11/5/2018          |                  |                                                                  |              |             |
|                                |                  | for to an Detailer                                               |              |             |
| TransDate                      |                  | tions to see Details:<br>DescrVal                                | Amount       | AcctBalance |
| 10/29/2018                     | 646              | HERTZ FARM MANAGEMENT INC PO BOX 500 NEVADA, IA 50201            | (\$1,149.63) | \$43,270.44 |
| 10/29/2018                     |                  | AURORA ELEVATOR 417 BUFFALO ST PO BOX 38 AURORA, IA 50607        | \$12,709.76  | \$44,420.07 |
| 10/24/2018                     | 645              | ALLIANT ENERGY/IPL PO BOX 3060 CEDAR RAPIDS, IA 52406-3060       | (\$19.55)    | \$31,710.31 |
| 10/08/2018                     |                  | FIRST NATIONAL BANK OF WAVERLY PO BOX 837 WAVERLY, IA 50677-0837 | \$44.45      | \$31,729.86 |

Click on "Transactions "and insert a date range, the transactions will be populated without a balance. When setting the parameters for your transaction search, hit tab between dates and then your transactions are populated.

| 10.1.1.1.7 |                        |                |         |              |       |           |                                |
|------------|------------------------|----------------|---------|--------------|-------|-----------|--------------------------------|
| From Date: | insactions For: (0-114 | o) Roadman Fai | ms LLC: |              |       |           |                                |
|            |                        |                |         |              |       |           |                                |
| 10/6/2018  | <b></b>                |                |         |              |       |           |                                |
| To Date:   |                        |                |         |              |       |           |                                |
| 11/5/2018  | 2                      |                |         |              |       |           |                                |
|            |                        |                |         |              |       |           |                                |
|            | Master Transactions to |                |         |              |       |           |                                |
| TransNo    | Date                   | CtriNbr        | IndvNbr | Amount       | Srcid | Srctypeld | SrcName                        |
| 3735401    | 10/08/2018             | 0              | 1145    | \$104.07     | -1    | 6         | FIRST NATIONAL BANK OF WAVERLY |
| H 3737392  | 10/15/2018             | 0              | 1145    | (\$3,874.30) | 11621 | 1         | BLACK HAWK AIR LLC             |
| c 3737575  | 10/15/2018             | 0              | 1145    | \$595.58     | 10648 | 1         | LANDUS COOPERATIVE             |
| 3741297    | 10/29/2018             | 0              | 1145    | \$5,926.00   | 1407  | 1         | COMMODITY CREDIT CORPORATION   |
| 0711000    |                        | -              |         | (8500.00)    | 0000  |           |                                |
| 3741298    | 10/29/2018             | 0              | 1145    | (\$592.60)   | 2038  | 1         | HERTZ FARM MANAGEMENT INC      |

If you double click the checking account entry or transaction history, you will get the general ledger detail. There will be a check mark in the MFF box if management fees are taken.

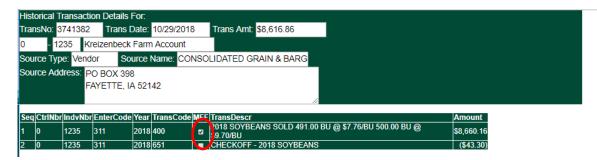

November 8, 2018